## HOW TO CHANGE THE COURSE PRIVACY?

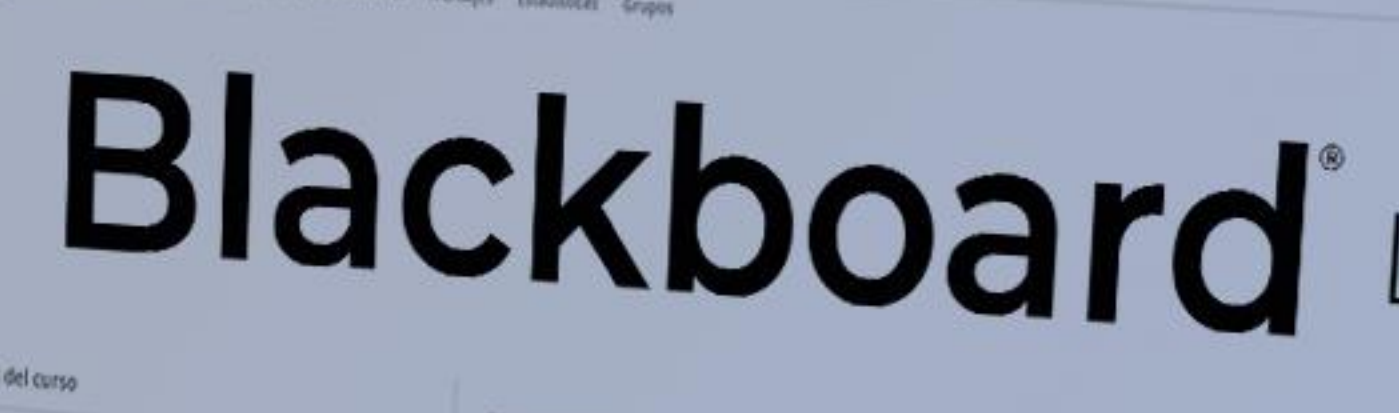

### Profesor

Andrea Del Carmen Aledo Sancher **PERSON** 

**Everyon Termine Billians on Margaret** 

**Miggarets** 

Detailes y acciones

 $<sup>8.1</sup>$  in .</sup> **The Property Avenue Corp.** 

**Communication** 

**B** *MARY DE CUTS* 

tear a new problem to the local

E Bonessimm

**Unample on resident and or a serie more Antenna** 

SELECTION & **A Units y hermittened** 

Westmanning follows you winning

**EL danco de prepareas ANGELES PRESERV** 

**Drive** 

Concenido del curso

Introducción O VERFORM OF EXISTENCY

nidad 1: Noeva interfaz, noeva navegación

ULTRA COMPANY DE ENVOYME PINCERNE PINT DE PORTACIE DE BLACKDERVE LUIDE Y EN VENDÓN DIVISION DE NORTAL

 $\overline{\phantom{0}}$ 

Unidad 2: Estructura y concernid O Venie para interminanter

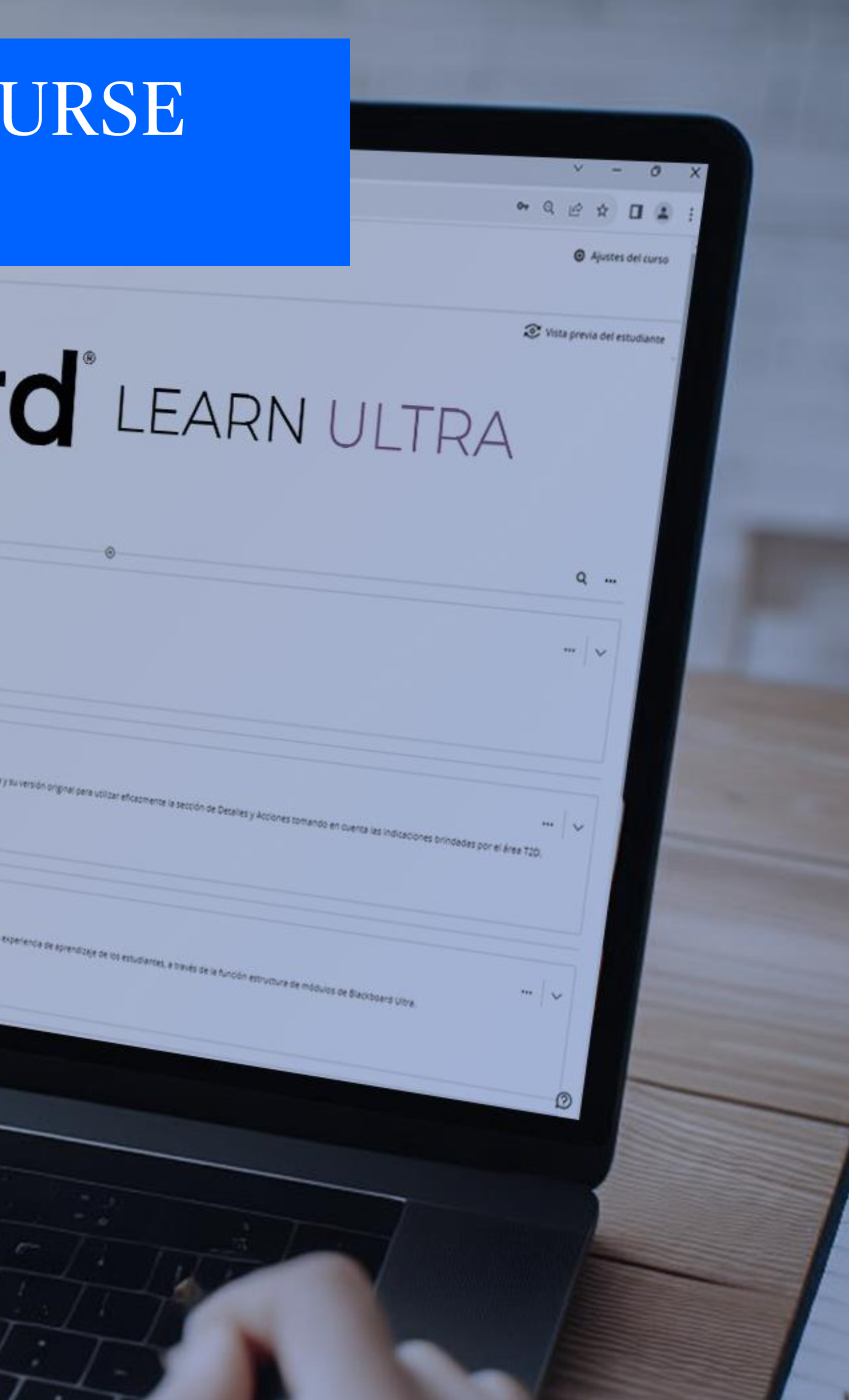

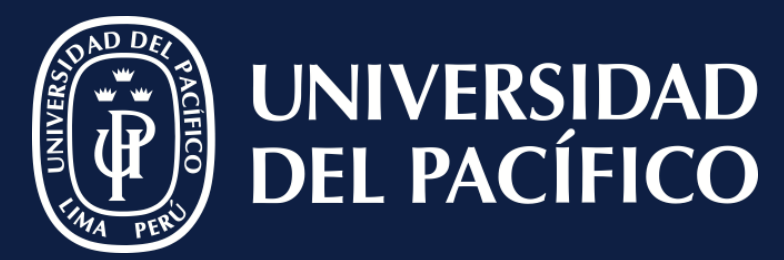

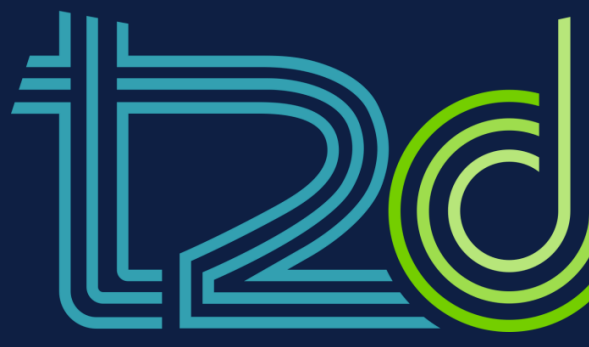

LÍDERES CON PROPÓSITO PARA EL MUNDO

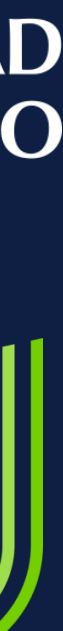

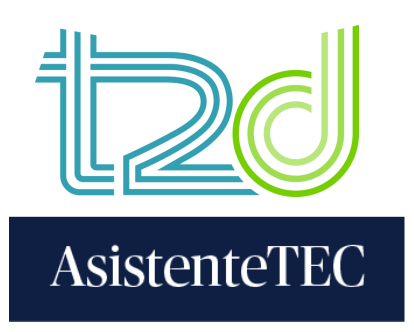

### **STEPS:**

- 1) Click on "**Content**".
- 2) Select "Roster".
- 3) Choose the visualization mode to check the roster.

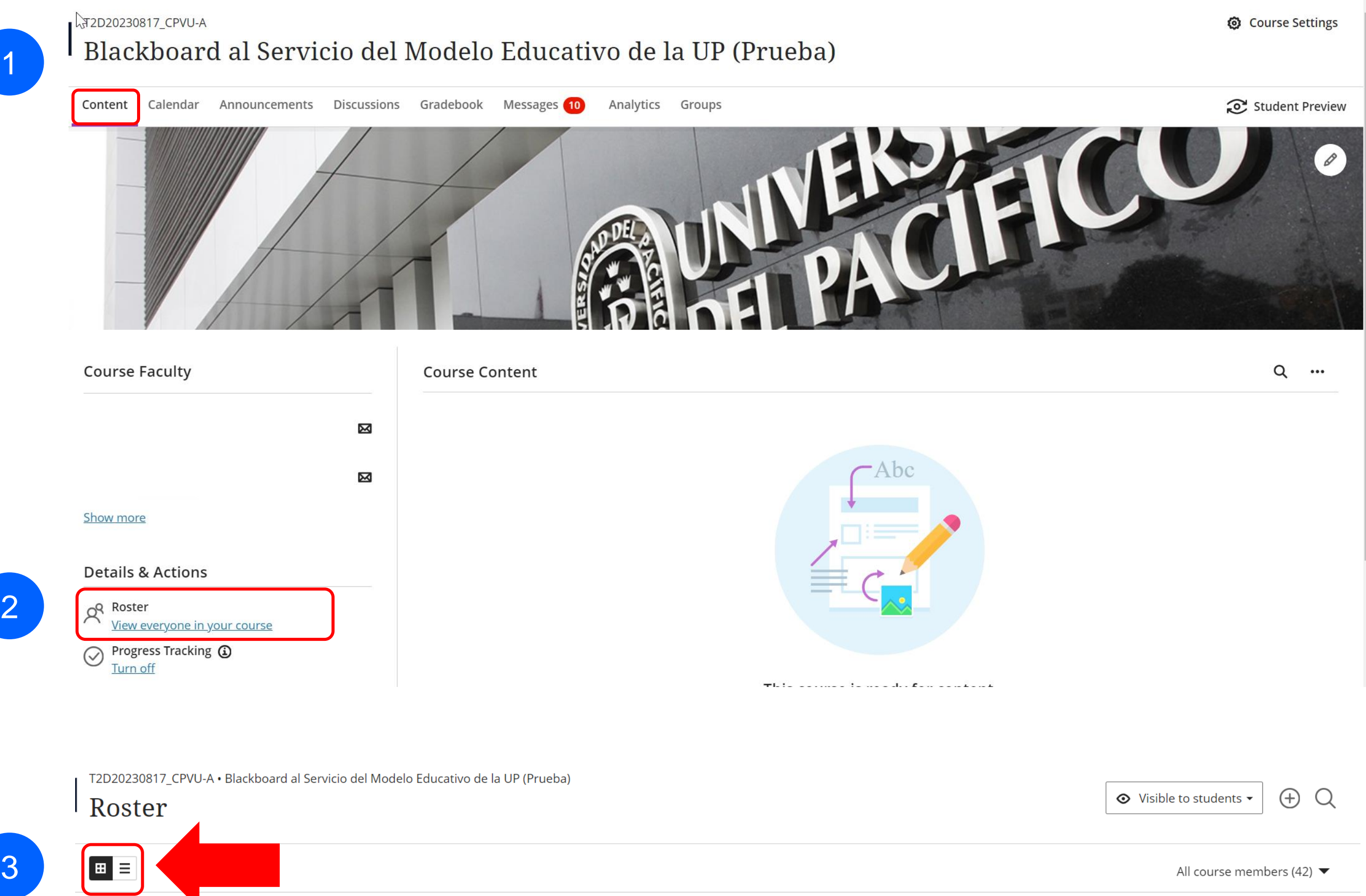

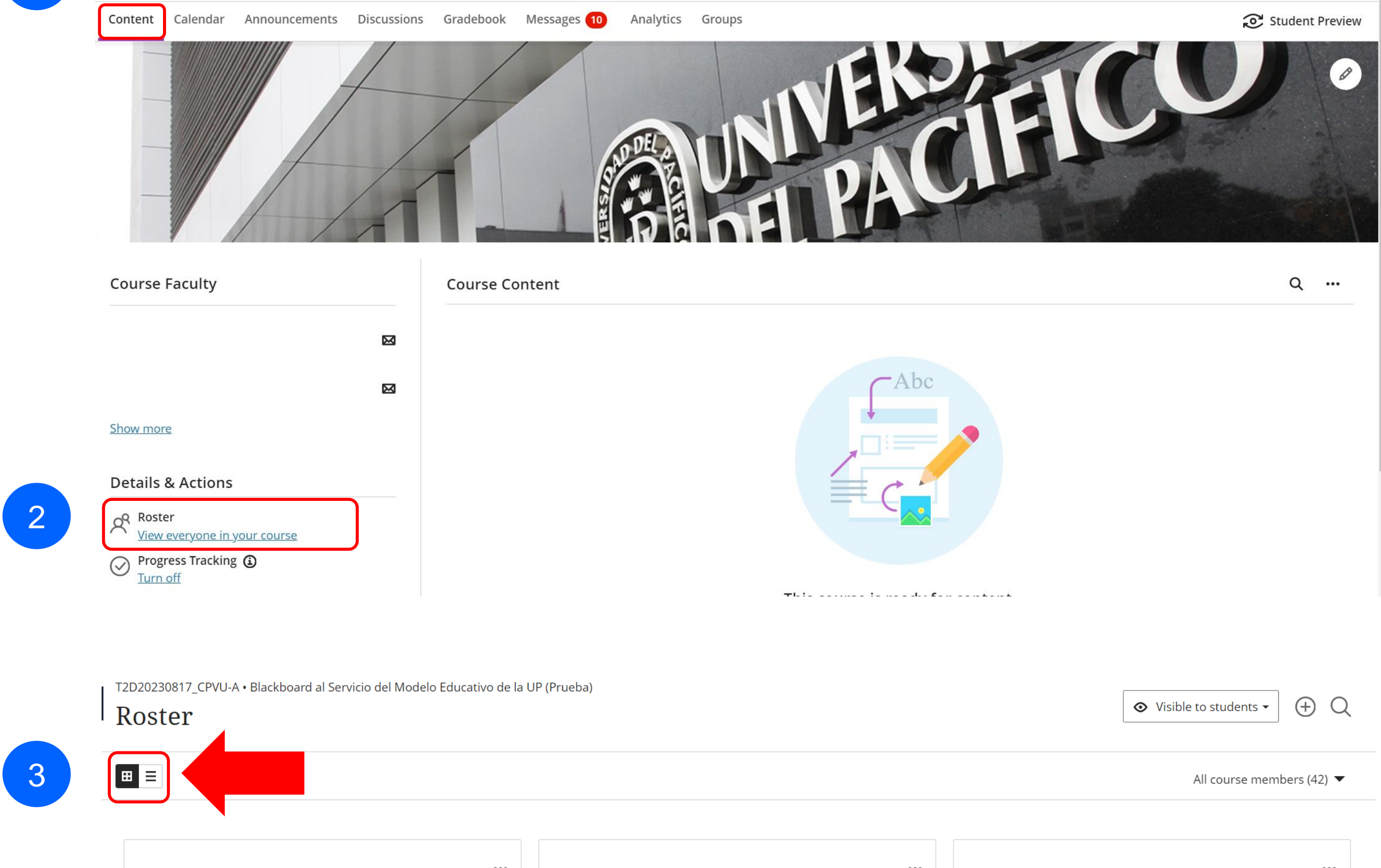

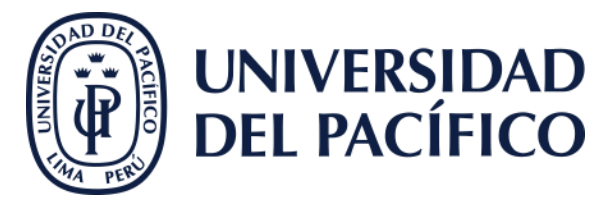

 $\begin{array}{c} \bullet\bullet\bullet\end{array}$  $\left\vert \cdots\right\rangle$  $\bullet\bullet\bullet$ 

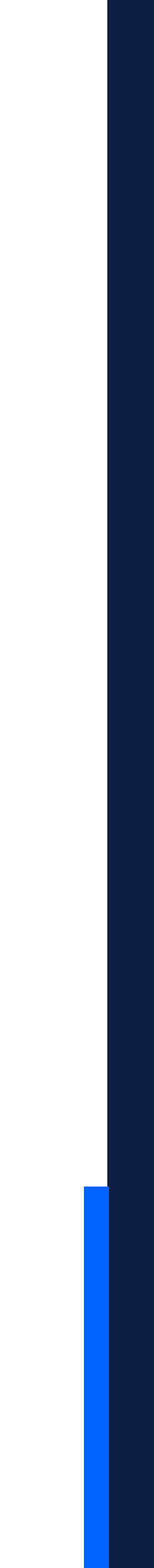

## **Thanks**

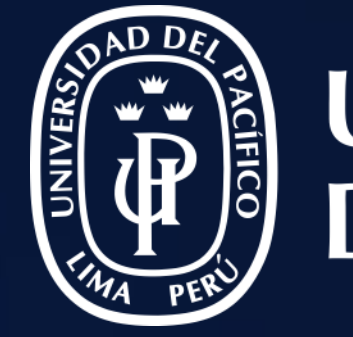

# UNIVERSIDAD<br>DEL PACÍFICO

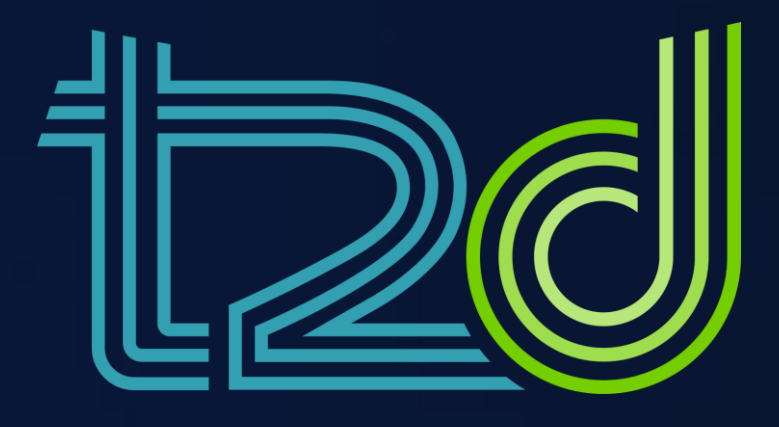

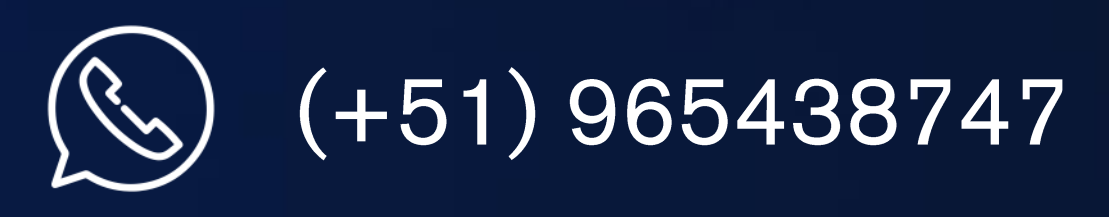

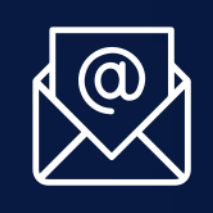

asistentetec.pregrado@up.edu.pe asistentetec.postgrado@up.edu.pe

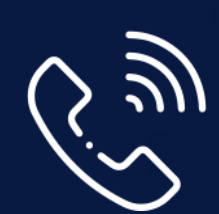

01 2190100 anexo: 8804

LÍDERES CON PROPÓSITO PARA EL MUNDO

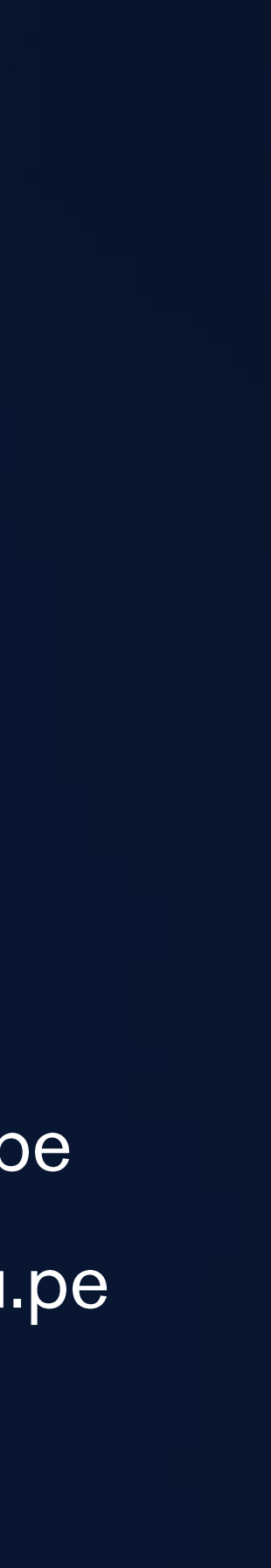